The book was found

# **GIS Tutorial 1: Basic Workbook**

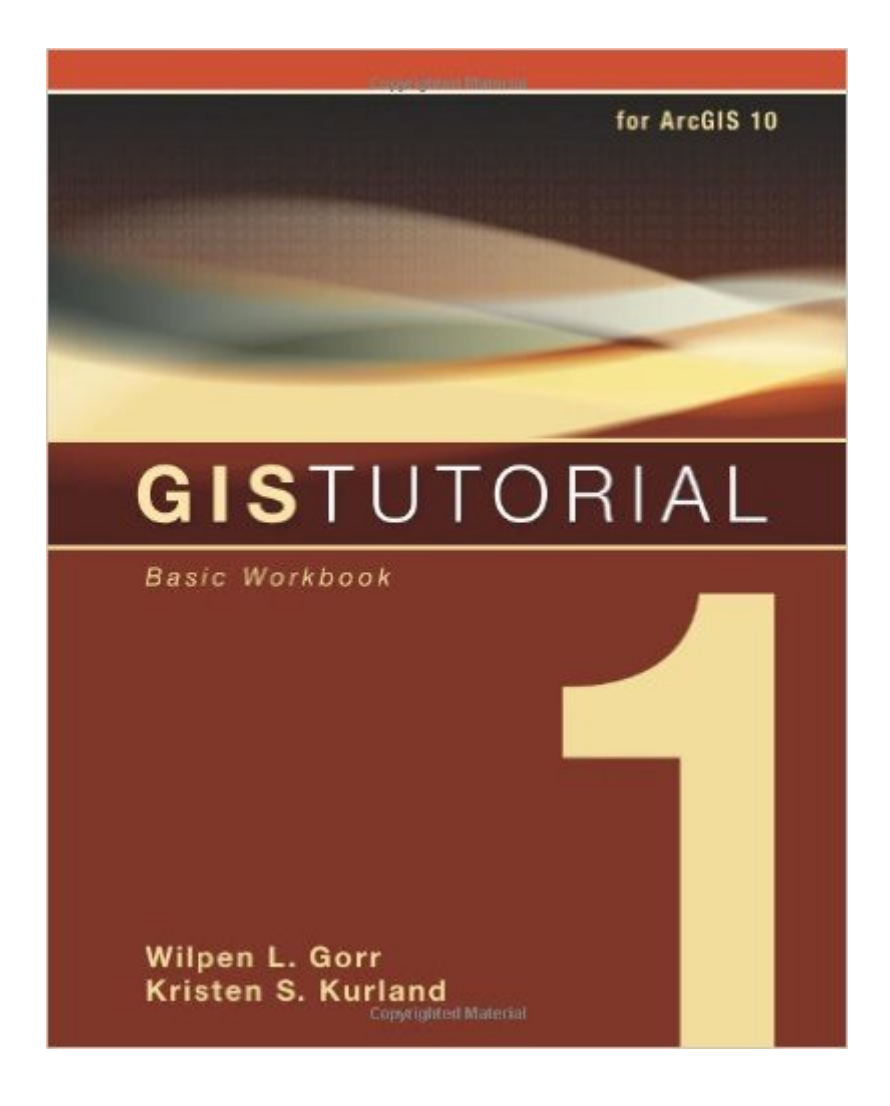

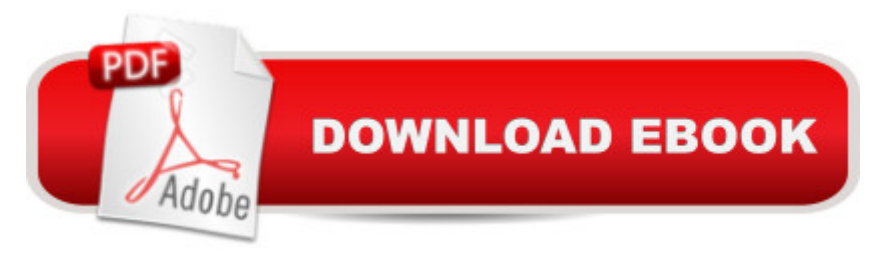

## **Synopsis**

Updated for ArcGIS Desktop 10, GIS Tutorial 1: Basic Workbook provides effective GIS training in an easy-to-follow, step-by-step format. By combining ArcGIS tutorials with self-study exercises intended to gradually build upon basic skills, the GIS Tutorial 1 is fully adaptable to individual needs, as well as the classroom setting. The tutorial demonstrates a range of GIS functionality, from creating maps and collecting data to using geoprocessing tools and models as well as ArcGIS 3D Analyst and ArcGIS Spatial Analyst extensions for further analysis. GIS Tutorial 1 includes a data CD for working through the exercises and fully functioning 180-day trial DVD of ArcGIS Desktop10 software, making it the smart choice for GIS beginners.

### **Book Information**

Series: GIS Tutorial Paperback: 450 pages Publisher: Esri Press; 4 edition (September 15, 2010) Language: English ISBN-10: 158948259X ISBN-13: 978-1589482593 Product Dimensions: 8 x 1.2 x 9.9 inches Shipping Weight: 3.2 pounds (View shipping rates and policies) Average Customer Review: 3.8 out of 5 stars $\hat{A}$   $\hat{A}$  See all reviews $\hat{A}$  (140 customer reviews) Best Sellers Rank: #353,636 in Books (See Top 100 in Books) #27 in  $\hat{A}$  Books > Computers & Technology > Programming > Graphics & Multimedia > GIS  $#72$  in $\hat{A}$  Books > Science & Math > Earth Sciences > Geography > Information Systems  $#72$  in $\hat{A}$  Books > Computers & Technology > Graphics & Design > Computer Modelling > Remote Sensing & GIS

### **Customer Reviews**

I used this book in an Introduction to GIS class. It gave me a solid grasp of what GIS is and can do. The examples in the book are very clear, as there are step by step instructions with screenshots that insure you will not get lost.The assignments in the book are very helpful and reflect what was taught in the chapter. Some assignments are on the easy side, but many are challenging and require a good deal of critical thinking.Many of the examples and assignments that I learned from I applied to other concepts in GIS and other mapping software. I took a class using this book a year ago, and now I work full-time using different mapping software, but most of the concepts I learned from this book I still use.

This is the update of the prior GIS Tutorial Workbook to include all the new ArcGIS version 10 stuff. Well written and easy to follow, my students work through this with great ease and are able to perform the exercise tasks on their own with a little guidance and a review through the text.Each chapter has really good exercises to challeng you and see if you have grapsed the knowledge. So there's hand-holding when you need it, and the freedom to run with the concepts when you don't.Very well suited for individual study as well as classroom use.

This is a lab textbook for me but since we don't actually use it in lab... It is considered a homework book by our professor and we don't get any assistance from our lab instructor. Fortunately the book does a decent job walking you through the quite crazy ArcGIS Suite. My version is for 10 but I'm working with 10.1, doesn't seem to be too different to make that an issue. For someone that is adept at learning software this package will throw a curve ball at first but as with any new field and software more use means it becomes much easier and eventually intuitive. Which is great if you have the worst TA ever in lab. :<sup>^</sup>)If you want to understand what you're doing and why I think a formal course with this tutorial is best. If you're just learning new stuff because you haven't used ArcGIS since an older version it will serve the purpose. Bonus the book comes with a 1 year copy of ArcGIS (10 in this version). Can't beat that for the price of the book.

Great book for learning GISI recently purchased GIS Tutorial 1 Basic Workbook to learn GIS, and itwas exactly what I needed! I already knew some GIS basics, and thisbook helped expand my knowledge and fill in gaps. I'm now using GISfor advanced spatial analysis projects at work. Compared to otherbooks, the tutorials are easy to follow and I like the straightforward step-by-step instructions. Other books that I reviewed had waytoo much unnecessary text that distracted from learning the core GISfunctions. This one gets you up to speed very quickly. I found the endof chapter exercises challenging but just right to help me work on myown projects. I also like the variety of real world examples andlater chapters that take you beyond the basics. I highly recommendthis book.

This is a great book for learning GIS!!! I had this book assigned in a PhD level class and, despite most of the students came from different backgrounds (political science, sociology, public health, military), it worked as a great guide for most students that were beginners or intermediate level.The tutorials and examples are very clear and useful to get a notion of all the things you can do using

I am loving the content so far in this book. I'm not a beginner in GIS but have a working knowledge of it through several college courses and where I volunteer. The workbook reminded me of some of the basic features that changed from 9.2 to 10 so it's really helpful.

This book covers so much and has some great exercises that take you through the core of Desktop ArcGIS. GISTutorial 1 got the concepts across and the exercises were well written. The assignments at the end of the chapters is where the rubber hits the road with no step by step help, which is the way it should be.

This book is really great for a GIS Class as it also contains the CD in the back in order to use the ArcMap Software on your own personal computer.The book is split into multiple chapters, each chapter teaching you how to do certain projects. In bold color, you will be given step by step instructions on how to do something and find where the button is located. Another great feature is in future chapters, it will instruct you how to do something simple too that you should have learned in a previous chapter, instead of leaving you to remember and flip back pages.

#### Download to continue reading...

GIS Tutorial 1: Basic Workbook, 10.3 Edition GIS Tutorial 1: Basic Workbook, 10.1 Edition GIS [Tutorial 1: Basic Workbook G](http://orleanswer.com/en-us/read-book/LBM7e/gis-tutorial-1-basic-workbook.pdf?r=jyJBnoKmpCyQrslbZrIsiILbWDQvml09b2WG0L%2BlP0g%3D)IS Tutorial 2: Spatial Analysis Workbook GIS Tutorial 3: Advanced Workbook Designing Better Maps: A Guide for GIS UsersA Guide for GIS Users GIS Tutorial for Health, fifth edition GIS Tutorial for Python Scripting GIS Tutorial for Health, fifth edition: Fifth Edition Beaded Half Hitch Macrame Bracelet Tutorial: Step by step tutorial showing how to make a beaded macrame bracelet. Shell Scripting Tutorial For Unix Linux - Included Free 6+ Hours of Online Tutorial Included Making Spatial Decisions Using GIS and Lidar: A Workbook Understanding GIS: An ArcGIS Project Workbook Basic GIS Coordinates, Second Edition Dan Appleman's Win32 API Puzzle Book and Tutorial for Visual Basic Programmers NJATC Orientation Workbook - Student Workbook 2005 The Mild Traumatic Brain Injury Workbook: Your Program for Regaining Cognitive Function and Overcoming Emotional Pain (New Harbinger Self-Help Workbook) Trigger Point Therapy for Repetitive Strain Injury: Your Self-Treatment Workbook for Elbow, Lower Arm, Wrist, & Hand Pain (New Harbinger Self-Help Workbook) The Qigong Workbook for Anxiety: Powerful Energy Practices to Rebalance Your Nervous System and Free Yourself from Fear (New Harbinger Self-Help Workbook) The Dialectical Behavior Therapy Skills Workbook for Bipolar Disorder: Using

Dmca